# **LinHES - Bug # 402: Feature Request: MPD**

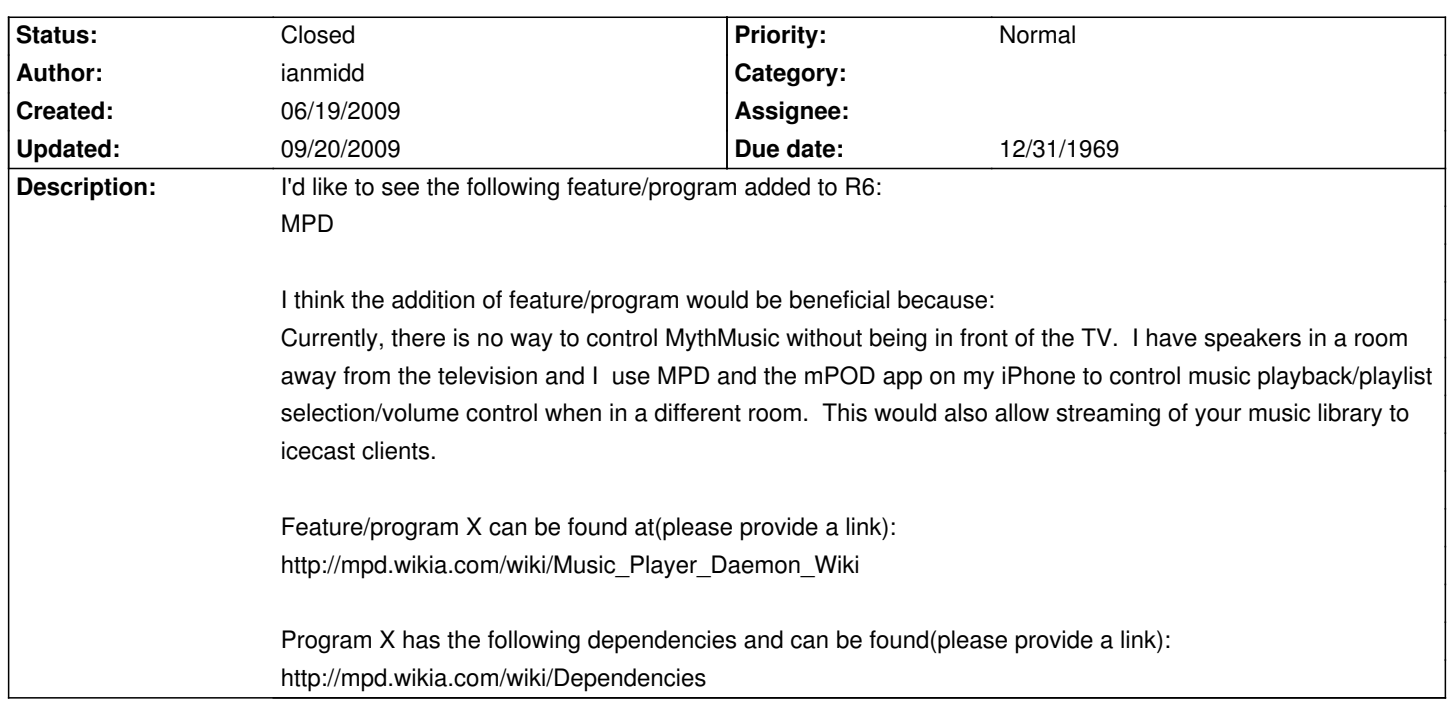

# **History**

## **09/18/2009 05:33 am - ianmidd**

Could you please update MPD to the latest version (0.15.3)?

Thanks.

## **09/19/2009 09:01 pm - GregFrost**

I have updated to 0.15.3. Please test and report back.

#### **09/20/2009 10:33 am - ianmidd**

I get an error when trying to start MPD: "mpd: error while loading shared libraries: libfaad.so.2: cannot open shared object file: No such file or directory"

I found a bug report and a possible fix here: http://bugs.archlinux.org/task/14147

EDIT: Just realized I hadn't done a "pacman -Syu" lately and see that faad2-2.7.1 is in the repos - installing now.

## **09/20/2009 10:52 am - ianmidd**

Ok, just finishied pacman -Syuf - had to use -Syuf because I had manually addded fw files for my hvr-1600 DVB.

MPD still won't load - I still get the "mpd: error while loading shared libraries: libavutil.so.50: cannot open shared object file: No such file or directory" error.

# **09/20/2009 11:56 am - ianmidd**

Another update - I'm not sure why but ffmpeg didn't update when I did the pacman -Syuf.

I did pacman -S ffmpeg and it updated ffmpeg to ffmpeg-svn-19483-1-i686.

Load ok now - will report back if I run into any more trouble.

## **09/20/2009 04:08 pm - GregFrost**

please report back if you are satisfied it is working too.

# **09/20/2009 05:35 pm - ianmidd**

Another update - I'm not sure why but ffmpeg didn't update when I did the pacman -Syuf.

I did pacman -S ffmpeg and it updated ffmpeg to ffmpeg-svn-19483-1-i686.

Load ok now - will report back if I run into any more trouble.

**09/20/2009 05:37 pm - ianmidd** Seems to be working - Thanks!